## **20.04 Focal Fossa LTS**

Im folgenden die Installationshinweise für Focal mit Gnome Desktop (Default) und dazu noch die für die KDE-Variante:

sudo apt-get install ubuntu-restricted-extras ubuntu-restricted-addons

sudo apt-get install kubuntu-restricted-extras kubuntu-restricted-addons

Für den täglichen Bedarf:

sudo apt-get install thunderbird thunderbird-locale-de xul-ext-lightning enigmail

Empfohlene Programme:

sudo apt-get install vlc vlc-data gimp gimp-data-extras gimp-gmic gimp-gap gthumb oggvideotools inkscape flac icedtea-plugin p7zip-full p7zip-rar libdvdcss2 freeplane exfat-fuse exfat-utils libreoffice libreoffice-core libreoffice-l10n-de libreoffice-pdfimport libreoffice-base libreofficestyle-breeze libreoffice-style-sifr fonts-crosextra-carlito fonts-crosextracaladea kdenlive digikam okular gwenview

Weitere Installationshinweise sind auf den folgenden Seiten hinterlegt: [Sonstiges Programme](https://www.kvfg.net/wiki/doku.php?id=projektdoku:installation:sonstiges)

From: <https://www.kvfg.net/wiki/>- **KvFG Wiki**

Permanent link: **[https://www.kvfg.net/wiki/doku.php?id=projektdoku:installation:20\\_04](https://www.kvfg.net/wiki/doku.php?id=projektdoku:installation:20_04)**

Last update: **2020/08/27 17:24**

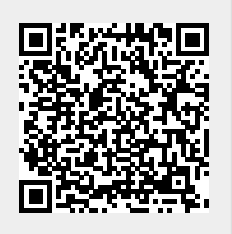